# **JS Lib**

Apr 07, 2024 13:09

# **Supported Clients**

SmartClient WebClient NGClient MobileClient

# **Property Summary**

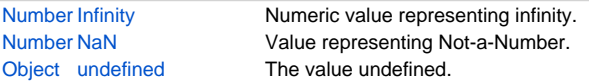

# **Methods Summary**

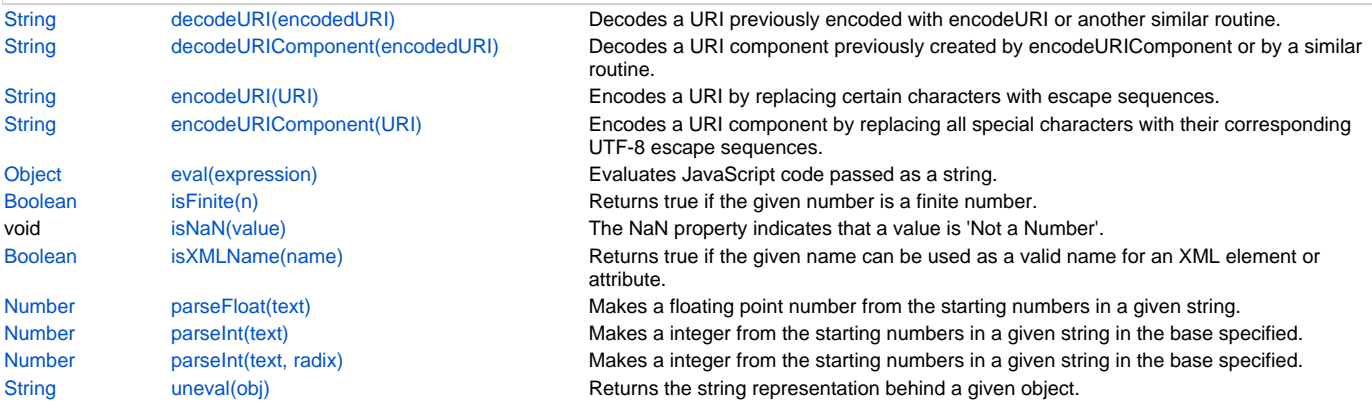

# **Property Details**

# <span id="page-0-0"></span>**Infinity**

Numeric value representing infinity.

# **Returns**

[Number](https://wiki.servoy.com/display/DOCS/Number)

# **Supported Clients**

SmartClient,WebClient,NGClient,MobileClient **Sample**

Infinity

# <span id="page-0-1"></span>**NaN**

Value representing Not-a-Number.

# **Returns**

# [Number](https://wiki.servoy.com/display/DOCS/Number)

**Supported Clients**

SmartClient,WebClient,NGClient,MobileClient **Sample**

NaN

# <span id="page-0-2"></span>**undefined**

The value undefined.

# **Returns**

[Object](https://wiki.servoy.com/display/DOCS/Object) **Supported Clients**

SmartClient,WebClient,NGClient,MobileClient

#### **Sample**

undefined

# **Methods Details**

## <span id="page-1-0"></span>**decodeURI(encodedURI)**

Decodes a URI previously encoded with encodeURI or another similar routine.

#### **Parameters**

[String](https://wiki.servoy.com/display/DOCS/String) encodedURI ;

# **Returns**

**[String](https://wiki.servoy.com/display/DOCS/String)** 

# **Supported Clients**

SmartClient,WebClient,NGClient,MobileClient

# **Sample**

```
var str = "http://www.mysite.com/my code.asp?name=[cool]";
var encoded = encodeURI(str);
var decoded = decodeURI(encoded);
application.output(encoded);//http://www.mysite.com/my%20code.asp?name=%5bcool%5d
application.output(decoded);//http://www.mysite.com/my code.asp?name=[cool]
```
#### <span id="page-1-1"></span>**decodeURIComponent(encodedURI)**

Decodes a URI component previously created by encodeURIComponent or by a similar routine.

#### **Parameters**

[String](https://wiki.servoy.com/display/DOCS/String) encodedURI ;

### **Returns**

#### **[String](https://wiki.servoy.com/display/DOCS/String)**

#### **Supported Clients**

SmartClient,WebClient,NGClient,MobileClient

#### **Sample**

```
var str = "my code.asp?name=[cool]";
var encoded = encodeURIComponent(str);
var decoded = decodeURIComponent(encoded);
application.output(encoded); //my%20code.asp%3fname%3d%5bcool%5d
application.output(decoded); //my code.asp?name=[cool]
```
# <span id="page-1-2"></span>**encodeURI(URI)**

Encodes a URI by replacing certain characters with escape sequences.

# **Parameters**

[String](https://wiki.servoy.com/display/DOCS/String) URI ;

## **Returns**

**[String](https://wiki.servoy.com/display/DOCS/String)** 

# **Supported Clients**

SmartClient,WebClient,NGClient,MobileClient **Sample**

## <span id="page-1-3"></span>var str = "http://www.mysite.com/my code.asp?name=[cool]"; var encoded = encodeURI(str); var decoded = decodeURI(encoded); application.output(encoded);//http://www.mysite.com/my%20code.asp?name=%5bcool%5d application.output(decoded);//http://www.mysite.com/my code.asp?name=[cool]

Encodes a URI component by replacing all special characters with their corresponding UTF-8 escape sequences.

#### **Parameters**

[String](https://wiki.servoy.com/display/DOCS/String) URI ;

**Returns**

**[String](https://wiki.servoy.com/display/DOCS/String)** 

# **Supported Clients**

SmartClient,WebClient,NGClient,MobileClient

### **Sample**

```
var str = "my code.asp?name=[cool]";
var encoded = encodeURIComponent(str);
var decoded = decodeURIComponent(encoded);
application.output(encoded); //my%20code.asp%3fname%3d%5bcool%5d
application.output(decoded); //my code.asp?name=[cool]
```
#### <span id="page-2-0"></span>**eval(expression)**

Evaluates JavaScript code passed as a string. Returns the value returned by the evaluated code.

#### **Parameters**

[String](https://wiki.servoy.com/display/DOCS/String) expression ;

**Returns**

**[Object](https://wiki.servoy.com/display/DOCS/Object)** 

#### **Supported Clients**

SmartClient,WebClient,NGClient,MobileClient

#### **Sample**

```
eval("var x = 2 + 3;");
application.output(x); // prints: 5.0
```
# <span id="page-2-1"></span>**isFinite(n)**

Returns true if the given number is a finite number.

#### **Parameters**

#### [Number](https://wiki.servoy.com/display/DOCS/Number) n ;

**Returns**

[Boolean](https://wiki.servoy.com/display/DOCS/Boolean)

**Supported Clients**

SmartClient,WebClient,NGClient,MobileClient

# **Sample**

```
application.output(isFinite(1)); // prints: true
application.output(isFinite(Infinity)); // prints: false
application.output(isFinite(isNaN)); // prints: false
```
# <span id="page-2-2"></span>**isNaN(value)**

The NaN property indicates that a value is 'Not a Number'.

# **Parameters**

[Object](https://wiki.servoy.com/display/DOCS/Object) value ;

**Supported Clients**

SmartClient,WebClient,NGClient,MobileClient

# **Sample**

isNaN( value )

# <span id="page-2-3"></span>**isXMLName(name)**

Returns true if the given name can be used as a valid name for an XML element or attribute.

#### **Parameters**

[String](https://wiki.servoy.com/display/DOCS/String) name ;

# **Returns**

[Boolean](https://wiki.servoy.com/display/DOCS/Boolean)

#### **Supported Clients**

SmartClient,WebClient,NGClient

## **Sample**

```
application.output(isXMLName("good_name")); // prints: true
application.output(isXMLName("bad name")); // because of the space, prints: false
```
## <span id="page-3-0"></span>**parseFloat(text)**

Makes a floating point number from the starting numbers in a given string.

#### **Parameters**

[String](https://wiki.servoy.com/display/DOCS/String) text ;

# **Returns**

[Number](https://wiki.servoy.com/display/DOCS/Number)

#### **Supported Clients**

SmartClient,WebClient,NGClient,MobileClient

#### **Sample**

parseFloat('string')

#### <span id="page-3-1"></span>**parseInt(text)**

Makes a integer from the starting numbers in a given string in the base specified.

#### **Parameters**

[String](https://wiki.servoy.com/display/DOCS/String) text ;

**Returns**

#### [Number](https://wiki.servoy.com/display/DOCS/Number)

**Supported Clients**

SmartClient,WebClient,NGClient,MobileClient

# **Sample**

parseInt('0774')

# <span id="page-3-2"></span>**parseInt(text, radix)**

Makes a integer from the starting numbers in a given string in the base specified.

# **Parameters**

[String](https://wiki.servoy.com/display/DOCS/String) text ; [Number](https://wiki.servoy.com/display/DOCS/Number) radix ;

**Returns**

# [Number](https://wiki.servoy.com/display/DOCS/Number)

**Supported Clients**

SmartClient,WebClient,NGClient,MobileClient

#### **Sample**

parseInt('0774' , 8)

#### <span id="page-3-3"></span>**uneval(obj)**

Returns the string representation behind a given object.

### **Parameters**

[Object](https://wiki.servoy.com/display/DOCS/Object) obj ;

**Returns**

**[String](https://wiki.servoy.com/display/DOCS/String)** 

**Supported Clients**

SmartClient,WebClient,NGClient,MobileClient

**Sample**

application.output(uneval(isNaN)); // prints something like: function isNaN() { [native code for isNaN, arity=1] }